# MO815/MC861 - Análise de Imagem Orientada a um Problema do Mundo Real

Alexandre Xavier Falc˜ao

Instituto de Computação - UNICAMP

afalcao@ic.unicamp.br

Alexandre Xavier Falcão [MO815/MC861](#page-38-0)

<span id="page-0-0"></span> $\Omega$ 

Nesta aula vamos aprender a extrair o descritor HoG para detectar placas de veículos.

4. 0. 3.

 $\rightarrow$   $\oplus$   $\rightarrow$   $\rightarrow$   $\oplus$   $\rightarrow$ 

 $\mathcal{A} \equiv \mathcal{B}$  .

 $\eta$ q $\alpha$ G.

Nesta aula vamos aprender a extrair o descritor HoG para detectar placas de veículos.

• O primeiro passo é normalizar a imagem de entrada entre  $[0, L]$  (e.g.,  $L = 4095$ ), para reduzir os efeitos da iluminação.

メ 何 ト メ ヨ ト メ ヨ トー

 $\eta$ a

Nesta aula vamos aprender a extrair o descritor HoG para detectar placas de veículos.

- $\bullet$  O primeiro passo é normalizar a imagem de entrada entre  $[0, L]$  (e.g.,  $L = 4095$ ), para reduzir os efeitos da iluminação.
- O segundo passo é calcular uma imagem real de magnitude de gradiente e outra imagem real de orientação de gradiente a partir da imagem normalizada.

イロメ イ何メ イヨメ イヨメー ヨ

 $\eta$ an

Nesta aula vamos aprender a extrair o descritor HoG para detectar placas de veículos.

- $\bullet$  O primeiro passo é normalizar a imagem de entrada entre  $[0, L]$  (e.g.,  $L = 4095$ ), para reduzir os efeitos da iluminação.
- O segundo passo é calcular uma imagem real de magnitude de gradiente e outra imagem real de orientação de gradiente a partir da imagem normalizada.
- $\bullet$  O terceiro passo é definir uma subimagem de  $n_1 \times m_1$  pixels (janela de detecção  $W$ ) em torno do centro de cada componente detectado anteriormente como candidato à localização da placa. Os valores de  $n_1$  e  $m_1$  devem ser baseados nas proporções entre largura e altura máximas das placas de treinamento, e as respectivas dimensões da imagem. Pixels adicionais de fundo em ambas direções devem ser considerados.

 $\mathbf{A} \equiv \mathbf{A} + \mathbf{A} + \mathbf{B} + \mathbf{A} + \mathbf{B} + \mathbf{A} + \mathbf{B} + \mathbf{A} + \mathbf{B} + \mathbf{A} + \mathbf{B} + \mathbf{A} + \mathbf{B} + \mathbf{A} + \mathbf{B} + \mathbf{A} + \mathbf{B} + \mathbf{A} + \mathbf{B} + \mathbf{A} + \mathbf{B} + \mathbf{A} + \mathbf{B} + \mathbf{A} + \mathbf{B} + \mathbf{A} + \mathbf{B} + \mathbf{A} + \mathbf{B} + \mathbf{A} + \math$ 

· Cada janela de detecção deve ainda ser dividida em células C de  $n_2 \times m_2$  pixels de modo que W contenha um número inteiro de células.

イロメ イ押メ イヨメ イヨメー

 $\eta$ a

· Cada janela de detecção deve ainda ser dividida em células C de  $n_2 \times m_2$  pixels de modo que W contenha um número inteiro de células.

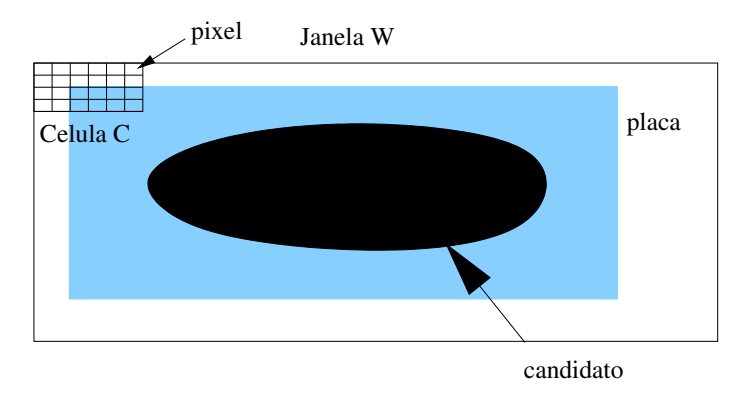

イロメ イ押メ イヨメ イヨメー

 $\bullet$  O passo seguinte gera um histograma de b orientações (bins) de gradientes para cada cécula, de acordo com intervalos  $\theta$ graus. Normalmente,  $b = 9$ , onde o primeiro bin indica magnitude de gradiente zero e os 8 restantes indicam os intervalos de orientação  $\theta = 45$  graus:  $0 - 44, 45 - 89, \ldots, 315 - 359.$ 

イロメ イ母メ イヨメ イヨメー

- $\bullet$  O passo seguinte gera um histograma de b orientações (bins) de gradientes para cada cécula, de acordo com intervalos  $\theta$ graus. Normalmente,  $b = 9$ , onde o primeiro bin indica magnitude de gradiente zero e os 8 restantes indicam os intervalos de orientação  $\theta = 45$  graus:  $0 - 44, 45 - 89, \ldots, 315 - 359.$
- O valor associado a um bin do histograma é denominado voto e provém das magnitudes dos gradientes dos pixels cujas orientações contribuem para o valor do bin.

 $\eta$ a

- $\bullet$  O passo seguinte gera um histograma de b orientações (bins) de gradientes para cada cécula, de acordo com intervalos  $\theta$ graus. Normalmente,  $b = 9$ , onde o primeiro bin indica magnitude de gradiente zero e os 8 restantes indicam os intervalos de orientação  $\theta = 45$  graus:  $0 - 44, 45 - 89, \ldots, 315 - 359.$
- O valor associado a um bin do histograma é denominado voto e provém das magnitudes dos gradientes dos pixels cujas orientações contribuem para o valor do bin.
- $\bullet$  O histograma de cada célula deve ainda ser normalizado com relação à energia total dos histogramas de grupos de células, denominados blocos, para tratar variações de contraste entre imagens.

 $\mathbf{A} \equiv \mathbf{A} + \mathbf{A} + \mathbf{B} + \mathbf{A} + \mathbf{B} + \mathbf{A} + \mathbf{B} + \mathbf{A} + \mathbf{B} + \mathbf{A} + \mathbf{B} + \mathbf{A} + \mathbf{B} + \mathbf{A} + \mathbf{B} + \mathbf{A} + \mathbf{B} + \mathbf{A} + \mathbf{B} + \mathbf{A} + \mathbf{B} + \mathbf{A} + \mathbf{B} + \mathbf{A} + \mathbf{B} + \mathbf{A} + \mathbf{B} + \mathbf{A} + \mathbf{B} + \mathbf{A} + \math$ 

 $\eta$ an

**•** Isto é, cada bloco consiste de  $n_3 \times m_3$  células e o stride (deslocamentos em  $x \in y$ ) entre blocos adjacentes pode implicar em sobreposição de células.

 $2990$ 

 $\rightarrow$   $\oplus$   $\rightarrow$   $\rightarrow$   $\oplus$   $\rightarrow$ 

**•** Isto é, cada bloco consiste de  $n_3 \times m_3$  células e o stride (deslocamentos em  $x \in y$ ) entre blocos adjacentes pode implicar em sobreposição de células.

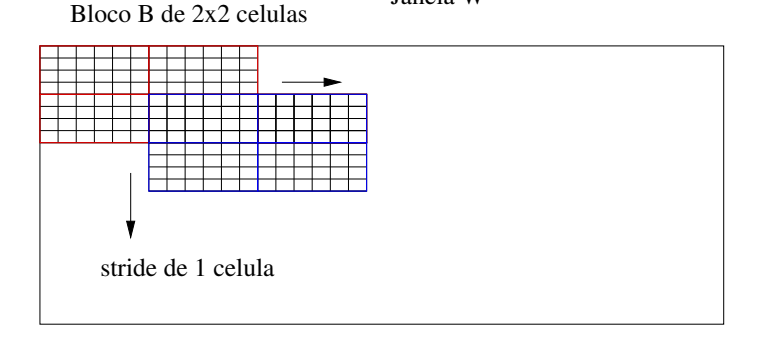

Janela W

 $\Omega$ 

• Ao final, os histogramas das células normalizados em cada bloco s˜ao concatenados para todos os blocos gerados por deslocamentos na janela de detecção, formando o descritor HoG.

 $\blacktriangleleft$   $\oplus$   $\blacktriangleright$   $\dashv$   $\cong$   $\blacktriangleright$   $\dashv$ 

**The Second** 

- Ao final, os histogramas das células normalizados em cada bloco s˜ao concatenados para todos os blocos gerados por deslocamentos na janela de detecção, formando o descritor HoG.
- Por exemplo, se a janela for de  $126 \times 36$  pixels, as células forem de  $6 \times 6$  pixels, então cada janela terá 21  $\times$  6 células.

メタトメミトメミト

- Ao final, os histogramas das células normalizados em cada bloco s˜ao concatenados para todos os blocos gerados por deslocamentos na janela de detecção, formando o descritor HoG.
- Por exemplo, se a janela for de  $126 \times 36$  pixels, as células forem de  $6 \times 6$  pixels, então cada janela terá 21  $\times$  6 células.
- $\bullet$  Se os blocos forem de 2  $\times$  2 células e os deslocamentos dos blocos forem de 1 célula nas direções  $x \in y$ , cada janela produzirá 20  $\times$  5 blocos.

メ 何 ト メ ヨ ト メ ヨ トー

- Ao final, os histogramas das células normalizados em cada bloco s˜ao concatenados para todos os blocos gerados por deslocamentos na janela de detecção, formando o descritor HoG.
- Por exemplo, se a janela for de  $126 \times 36$  pixels, as células forem de  $6 \times 6$  pixels, então cada janela terá 21  $\times$  6 células.
- $\bullet$  Se os blocos forem de 2  $\times$  2 células e os deslocamentos dos blocos forem de 1 célula nas direções  $x \in y$ , cada janela produzirá 20  $\times$  5 blocos.
- o Os 4 histogramas de 9 bins de cada bloco são concatenados e normalizados para formar um descritor de 36 características por bloco.

イロメ イ母メ イヨメ イヨメート

- Ao final, os histogramas das células normalizados em cada bloco s˜ao concatenados para todos os blocos gerados por deslocamentos na janela de detecção, formando o descritor HoG.
- Por exemplo, se a janela for de  $126 \times 36$  pixels, as células forem de  $6 \times 6$  pixels, então cada janela terá 21  $\times$  6 células.
- $\bullet$  Se os blocos forem de 2  $\times$  2 células e os deslocamentos dos blocos forem de 1 célula nas direções  $x \in y$ , cada janela produzirá 20  $\times$  5 blocos.
- $\bullet$  Os 4 histogramas de 9 bins de cada bloco são concatenados e normalizados para formar um descritor de 36 características por bloco.
- · Depois os descritores dos blocos são concatenados para formarem o descritor da janela. Portanto, o descritor HoG da janela W terá 20  $\times$  5  $\times$  36 características.

(ロ) (個) (目) (注) (目)

 $\equiv$ 

A normalização de uma imagem  $\hat{I}=(D_I,I)$  deve gerar uma imagem  $\hat{J}=(D_{J},J)$ ,  $D_{J}=D_{I}$ , cujos valores podem ser definidos por

$$
J(p) = \frac{I(p)}{\sqrt{\sum_{i=1}^d I(q_i)I(q_i)}},
$$

onde  $q_i$  ∈  $A(p)$  e  $d = |A(p)|$  (A adjacência A pode ser circular de raio  $r \geq 1$ .).

 $\mathbf{A} \equiv \mathbf{A} + \mathbf{A} + \mathbf{B} + \mathbf{A} + \mathbf{B} + \mathbf{A} + \mathbf{B} + \mathbf{A} + \mathbf{B} + \mathbf{A} + \mathbf{B} + \mathbf{A} + \mathbf{B} + \mathbf{A} + \mathbf{B} + \mathbf{A} + \mathbf{B} + \mathbf{A} + \mathbf{B} + \mathbf{A} + \mathbf{B} + \mathbf{A} + \mathbf{B} + \mathbf{A} + \mathbf{B} + \mathbf{A} + \mathbf{B} + \mathbf{A} + \mathbf{B} + \mathbf{A} + \math$ 

 $\eta$ a

A normalização de uma imagem  $\hat{I}=(D_I,I)$  deve gerar uma imagem  $\hat{J}=(D_{J},J)$ ,  $D_{J}=D_{I}$ , cujos valores podem ser definidos por

$$
J(p) = \frac{I(p)}{\sqrt{\sum_{i=1}^d I(q_i)I(q_i)}},
$$

onde  $q_i$  ∈  $A(p)$  e  $d = |A(p)|$  (A adjacência A pode ser circular de raio  $r \geq 1$ .). Ou pode seguir a sugestão padrão:

$$
J(p) = \frac{L[I(p) - I_{\min}]}{[I_{\max} - I_{\min}]},
$$

onde  $I_{\text{min}}$  e  $I_{\text{max}}$  são os valores mínimo e máximo da imagem  $\hat{I}$ .

イロン イ団ン イミン イミン

Considerando uma adjacência circular  $A$  de raio  $r \geq 1$ , o vetor gradiente  $\vec{G}(p)$  de cada pixel  $p \in D_l$  pode ser calculado por

$$
\vec{G}(p) = \sum_{\forall q \in \mathcal{A}(p)} [I(q) - I(p)] \exp \left(-\frac{\|q-p\|^2}{2\sigma^2}\right) \vec{pq},
$$

onde 
$$
\sigma = r/3
$$
 e  $\vec{pq} = \left(\frac{x_q - x_p}{\sqrt{(x_q - x_p)^2 + (y_q - y_p)^2}}, \frac{y_q - y_p}{\sqrt{(x_q - x_p)^2 + (y_q - y_p)^2}}\right).$ 

 $2990$ 

 $\blacktriangleleft$   $\oplus$   $\blacktriangleright$   $\dashv$   $\exists$   $\blacktriangleright$ 

Considerando uma adjacência circular A de raio  $r \geq 1$ , o vetor gradiente  $\vec{G}(p)$  de cada pixel  $p \in D_I$  pode ser calculado por

$$
\vec{G}(p) = \sum_{\forall q \in \mathcal{A}(p)} [I(q) - I(p)] \exp \left(-\frac{\|q-p\|^2}{2\sigma^2}\right) \vec{pq},
$$

onde 
$$
\sigma = r/3
$$
 e  $\vec{pq} = \left(\frac{x_q - x_p}{\sqrt{(x_q - x_p)^2 + (y_q - y_p)^2}}, \frac{y_q - y_p}{\sqrt{(x_q - x_p)^2 + (y_q - y_p)^2}}\right).$ 

A opção padrão é mais simples e adota a convolução com kernels horizontal  $[-1, 0, 1]$  e vertical  $[-1, 0, 1]$ <sup>t</sup> para os componentes  $G_x(p)\vec{i}$  e  $G_y(p)\vec{j}$  de  $\vec{G}(p) = G_x(p)\vec{i} + G_y(p)\vec{j}$ .

→ イ母 ト イヨ ト イヨ ト

Sejam 
$$
g_x(p) = \frac{G_x(p)}{\|\vec{G}(p)\|}
$$
 e  $g_y(p) = \frac{G_y(p)}{\|\vec{G}(p)\|}$ os components do vector  
gradiente normalizado. A orientação  $\Theta(p)$  de  $\vec{G}(p)$  pode ser obtida  
por

$$
\Theta(p) = \begin{cases} \frac{180}{\pi} \cos^{-1}(g_x(p)) & \text{se } g_y(p) \ge 0 \\ 360 - \frac{180}{\pi} \cos^{-1}(g_x(p)) & \text{se } g_y(p) < 0 \end{cases}
$$

イロメ イ団メ イ毛メ イ毛メー

目

 $\bullet$  Considere as coordenadas  $(x, y)$  dos quatro centros  $q_1, q_2, q_3$ , e  $q_4$  de células da janela mais próximas da coordenada  $(x_p, y_p)$  do pixel  $p \in D_l$ .

 $\left\{ \begin{array}{ccc} 1 & 0 & 0 \\ 0 & 1 & 0 \end{array} \right\}$  ,  $\left\{ \begin{array}{ccc} \frac{1}{2} & 0 & 0 \\ 0 & 0 & 0 \end{array} \right\}$ 

 $2990$ 

**TELE** 

- Considere as coordenadas  $(x, y)$  dos quatro centros  $q_1, q_2, q_3$ , e  $q_4$  de células da janela mais próximas da coordenada  $(x_p, y_p)$  do pixel  $p \in D_l$ .
- $\bullet$  Considere ainda as orientações  $b_1$  e  $b_2$  (centros de bins adjacentes) mais próximas da orientação  $\Theta(p)$ .

イロメ イ押メ イヨメ イヨメー

 $\Omega$ 

A magnitude de  $\vec{G}(p)$  deve ser distribuída (votos) entre os bins  $b_1$  e  $b_2$  das quatro células adjacentes  $q_1, q_2, q_3$ , e  $q_4$  por interpolação trilinear.

and in

 $AB \rightarrow AB$ 

A magnitude de  $\vec{G}(p)$  deve ser distribuída (votos) entre os bins  $b_1$  e  $b_2$  das quatro células adjacentes  $q_1, q_2, q_3$ , e  $q_4$  por interpolação trilinear.

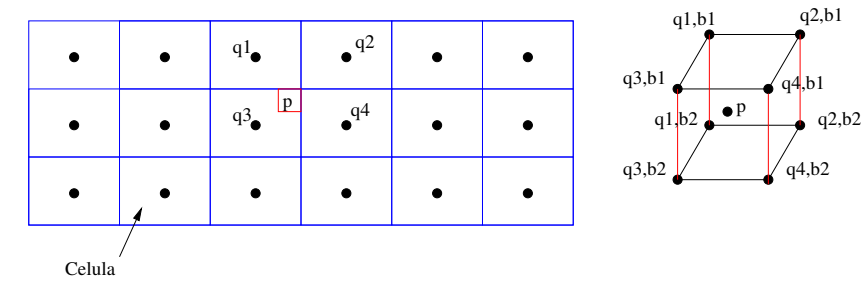

janela W

イロト イ団ト イモト イ

• Por exemplo, para  $\Theta = 30$  graus,  $b_1 = 22$  e  $b_2 = 67$ , já que as orienta¸c˜oes dos 8 bins com gradientes diferentes de zero s˜ao 22, 67, 112, 157, 202, 247, 292, e 337, respectivamente.

イロメ イ母メ イヨメ イヨメ

- Por exemplo, para  $\Theta = 30$  graus,  $b_1 = 22$  e  $b_2 = 67$ , já que as orienta¸c˜oes dos 8 bins com gradientes diferentes de zero s˜ao 22, 67, 112, 157, 202, 247, 292, e 337, respectivamente.
- **·** Esta distribuição de votos procura tratar o seguinte fato: "pixels relevantes com alta magnitude de gradiente podem cair em células vizinhas, dependendo da imagem".

イロメ イ押メ イヨメ イヨメー

- Por exemplo, para  $\Theta = 30$  graus,  $b_1 = 22$  e  $b_2 = 67$ , já que as orienta¸c˜oes dos 8 bins com gradientes diferentes de zero s˜ao 22, 67, 112, 157, 202, 247, 292, e 337, respectivamente.
- **·** Esta distribuição de votos procura tratar o seguinte fato: "pixels relevantes com alta magnitude de gradiente podem cair em células vizinhas, dependendo da imagem".
- Conhecemos as coordenadas  $(x_i, y_i, z_i)$  dos 8 vértices  $(q_1, b_1), (q_2, b_1), (q_3, b_1), (q_4, b_1), (q_1, b_2),$  $(q_2, b_2), (q_3, b_2), (q_4, b_2), i = 1, 2, \ldots, 8$ , a coordenada  $(x_p, y_p, z_p)$ ,  $z_p = \Theta(p)$ , e a magnitude  $\|\vec{G}(p)\|$ . A interpolação trilinear deve distribuir o peso  $w = ||\vec{G}(p)||$  entre os 8 vértices.

 $\bullet$  Isto é, acumular voto no bin (orientação  $z_i$ ) correspondente do histograma da célula representada por  $(x_i, y_i)$ ,  $i = 1, 2, \ldots, 8$ .

 $4$  O  $\rightarrow$   $4$   $\overline{P}$   $\rightarrow$   $4$   $\overline{B}$   $\rightarrow$ 

- $\bullet$  Isto é, acumular voto no bin (orientação  $z_i$ ) correspondente do histograma da célula representada por  $(x_i, y_i)$ ,  $i = 1, 2, \ldots, 8$ .
- $\bullet$  O peso  $w = \|\vec{G}(p)\|$  deve ser distribuído entre pontos de faces opostas,  $p_1$  e  $p_2$ , depois os pesos nas faces devem ser distribuídos entre pontos de arestas opostas,  $p_3$ ,  $p_4$ ,  $p_5$ ,  $p_6$ , e por fim estes distribuídos entre os vértices da aresta correspondente,  $p_7$ ,  $p_8$ ,  $p_9$ ,  $p_{10}$ ,  $p_{11}$ ,  $p_{12}$ ,  $p_{13}$ , e  $p_{14}$ .

# Histograma de cada célula

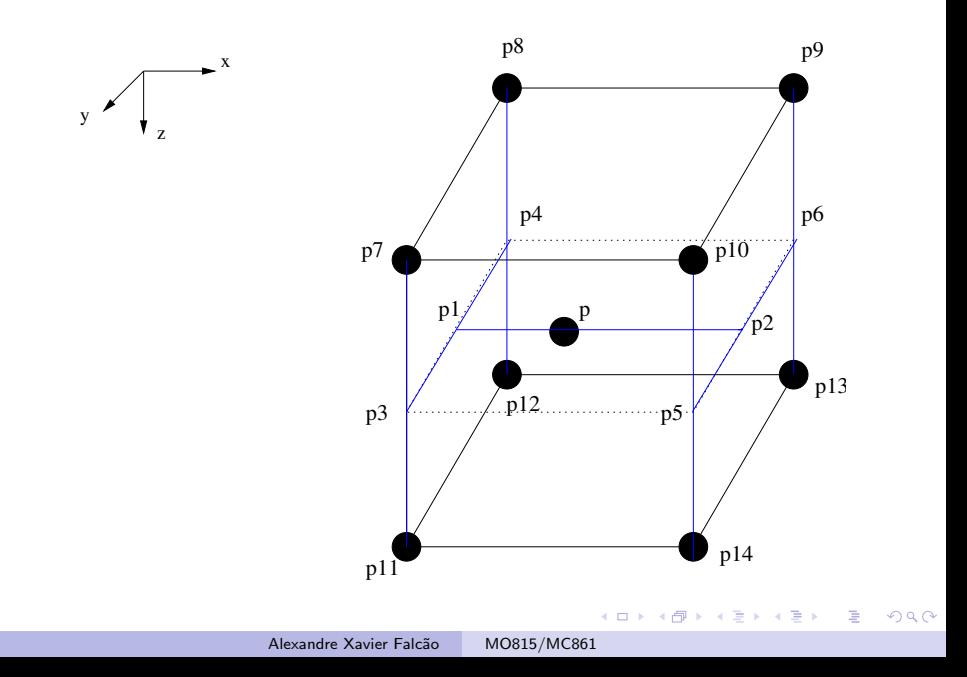

Os pesos  $w_i$  em cada ponto  $p_i = (x_{p_i}, y_{p_i}, z_{p_i})$ ,  $i = 1, 2, \ldots, 14$  são calculados por

$$
w_1 = w \frac{(x_{p_2} - x_p)}{(x_{p_2} - x_{p_1})}
$$
  
\n
$$
w_2 = w \frac{(x_p - x_{p_1})}{(x_{p_2} - x_{p_1})}
$$
  
\n
$$
w_3 = w_1 \frac{(y_{p_1} - y_{p_4})}{(y_{p_3} - y_{p_4})}
$$
  
\n
$$
w_4 = w_1 \frac{(y_{p_3} - y_{p_1})}{(y_{p_3} - y_{p_4})}
$$

メロメ メタメ メミメ メミメー

 $\equiv$  $\eta$ q $\alpha$ 

#### Histograma de cada célula

$$
w_5 = w_2 \frac{(y_{p_2} - y_{p_6})}{(y_{p_5} - y_{p_6})}
$$
  
\n
$$
w_6 = w_2 \frac{(y_{p_5} - y_{p_2})}{(y_{p_5} - y_{p_6})}
$$
  
\n
$$
w_7 = w_3 \frac{(z_{p_{11}} - z_{p_3})}{(z_{p_{11}} - z_{p_7})}
$$
  
\n
$$
w_{11} = w_3 \frac{(z_{p_3} - z_{p_7})}{(y_{p_{11}} - z_{p_7})}
$$
  
\n
$$
w_8 = w_4 \frac{(z_{p_{12}} - z_{p_8})}{(z_{p_{12}} - z_{p_8})}
$$
  
\n
$$
w_{12} = w_4 \frac{(z_{p_4} - z_{p_8})}{(z_{p_{12}} - z_{p_8})}
$$

Alexandre Xavier Falcão [MO815/MC861](#page-0-0)

K ロ ▶ K 御 ▶ K 君 ▶ K

造っ 目

#### Histograma de cada célula

$$
w_{10} = w_5 \frac{(z_{p_{14}} - z_{p_5})}{(z_{p_{14}} - z_{p_{10}})}
$$
  
\n
$$
w_{14} = w_5 \frac{(z_{p_5} - z_{p_{10}})}{(z_{p_{14}} - z_{p_{10}})}
$$
  
\n
$$
w_9 = w_6 \frac{(z_{p_{13}} - z_{p_6})}{(z_{p_{13}} - z_{p_9})}
$$
  
\n
$$
w_{13} = w_6 \frac{(z_{p_6} - z_{p_9})}{(z_{p_{13}} - z_{p_9})}
$$

Por fim, os pesos  $w_i$  são acumulados no bin correspondente do histograma da célula que contém o vértice  $\rho_i$ , para os casos  $i = 7, 8, 9, 10, 11, 12, 13, 14.$ 

 $\bullet$  Seja B um bloco com  $n_3 \times m_3$  células. Cada célula tem um histograma  $h_k(i)$  de b bins,  $i = 0, 1, \ldots, b - 1$  e  $k = 1, 2, \ldots, n_3 \times m_3$ .

イロン イ団ン イミン イミン

 $\eta$ an 重

- $\bullet$  Seja B um bloco com  $n_3 \times m_3$  células. Cada célula tem um histograma  $h_k(i)$  de b bins,  $i = 0, 1, \ldots, b - 1$  e  $k = 1, 2, \ldots, n_3 \times m_3$ .
- A concatenação dos histogramas das células, varrendo elas da esquerda para direita e de cima para baixo, gera um vetor de características  $v_j$ ,  $j = 1, 2, \ldots, b \times n_3 \times m_3$ .

KED KAP KED KED E LAGA

- $\bullet$  Seja B um bloco com  $n_3 \times m_3$  células. Cada célula tem um histograma  $h_k(i)$  de b bins,  $i = 0, 1, \ldots, b - 1$  e  $k = 1, 2, \ldots, n_3 \times m_3$ .
- A concatenação dos histogramas das células, varrendo elas da esquerda para direita e de cima para baixo, gera um vetor de características  $v_j$ ,  $j = 1, 2, \ldots, b \times n_3 \times m_3$ .
- **·** Este vetor deve ser normalizado para tratar variações de contraste entre imagens

$$
v_j = \frac{v_j}{\sqrt{\sum_{j=1}^{b \times n_3 \times m_3} v_j v_j} + \epsilon}
$$

onde  $\epsilon$  é um número muito pequeno, para evitar divisão por zero.

イロト イ押 トイヨ トイヨ トーヨ

 $\Omega$ 

#### Coleta dos descritores dos blocos

Por fim, os vetores de características de cada bloco são concatenados, varrendo-os da esquerda para direita e de cima para baixo para gerar o descritor HoG da janela.

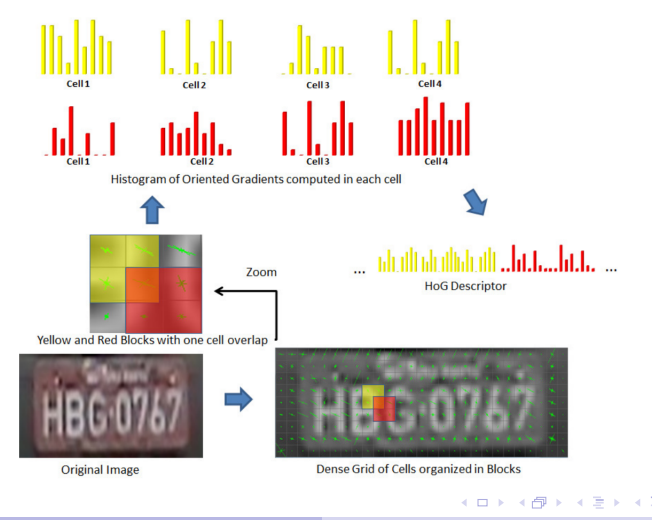

Alexandre Xavier Falcão [MO815/MC861](#page-0-0)

<span id="page-38-0"></span>つくへ